## **National Health and Nutrition Examination Survey Codebook for Data Release (2001-2002)**

**Smoking Section of the Family Questionnaire (SMQFAM\_B)** 

## **Person level data collected during Family Interview -- Use Interview Weights for analysis**

## **July 2004**

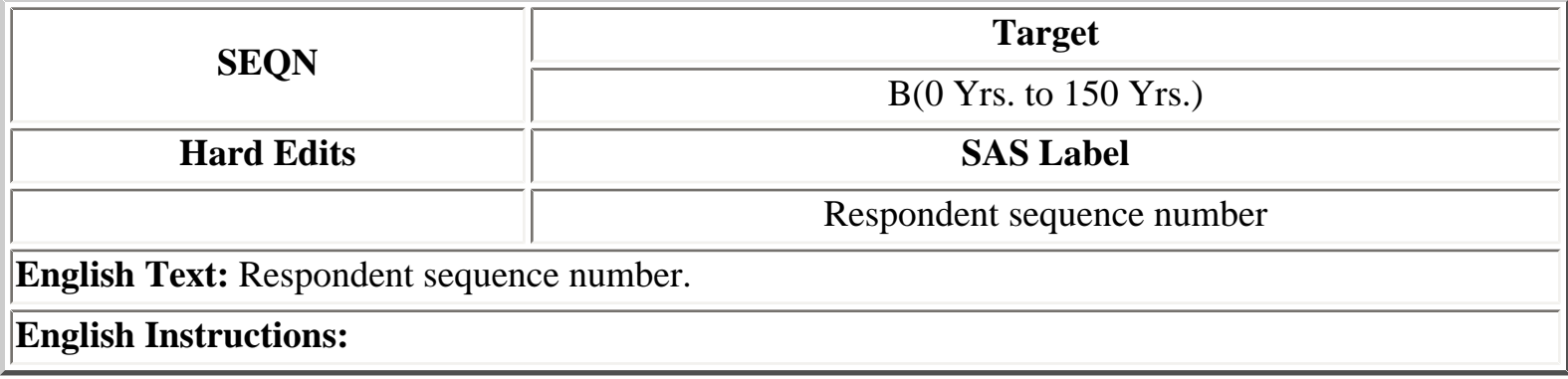

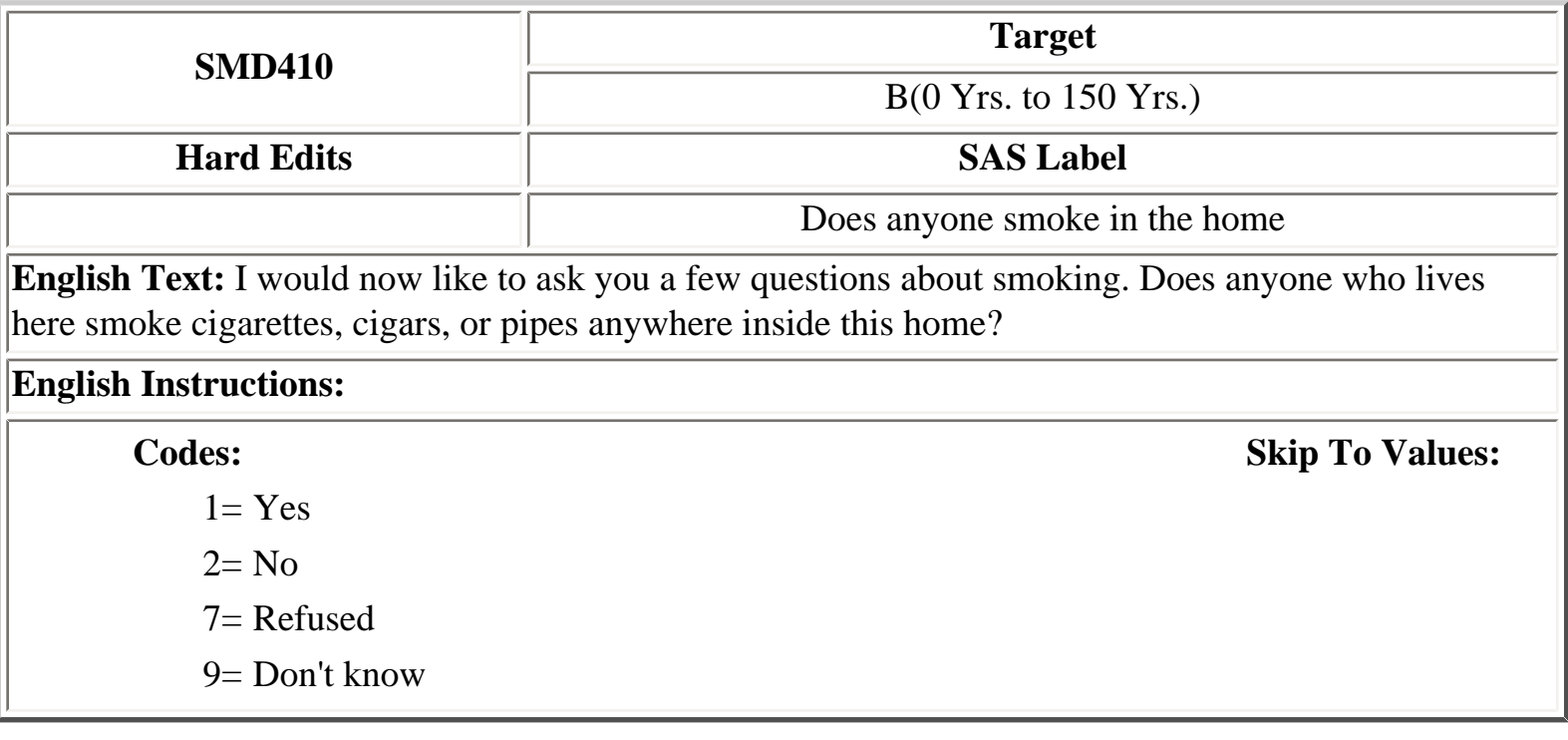

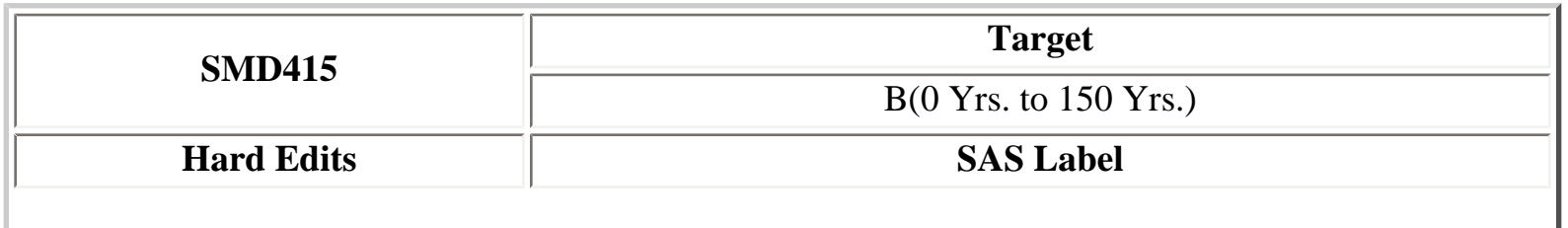

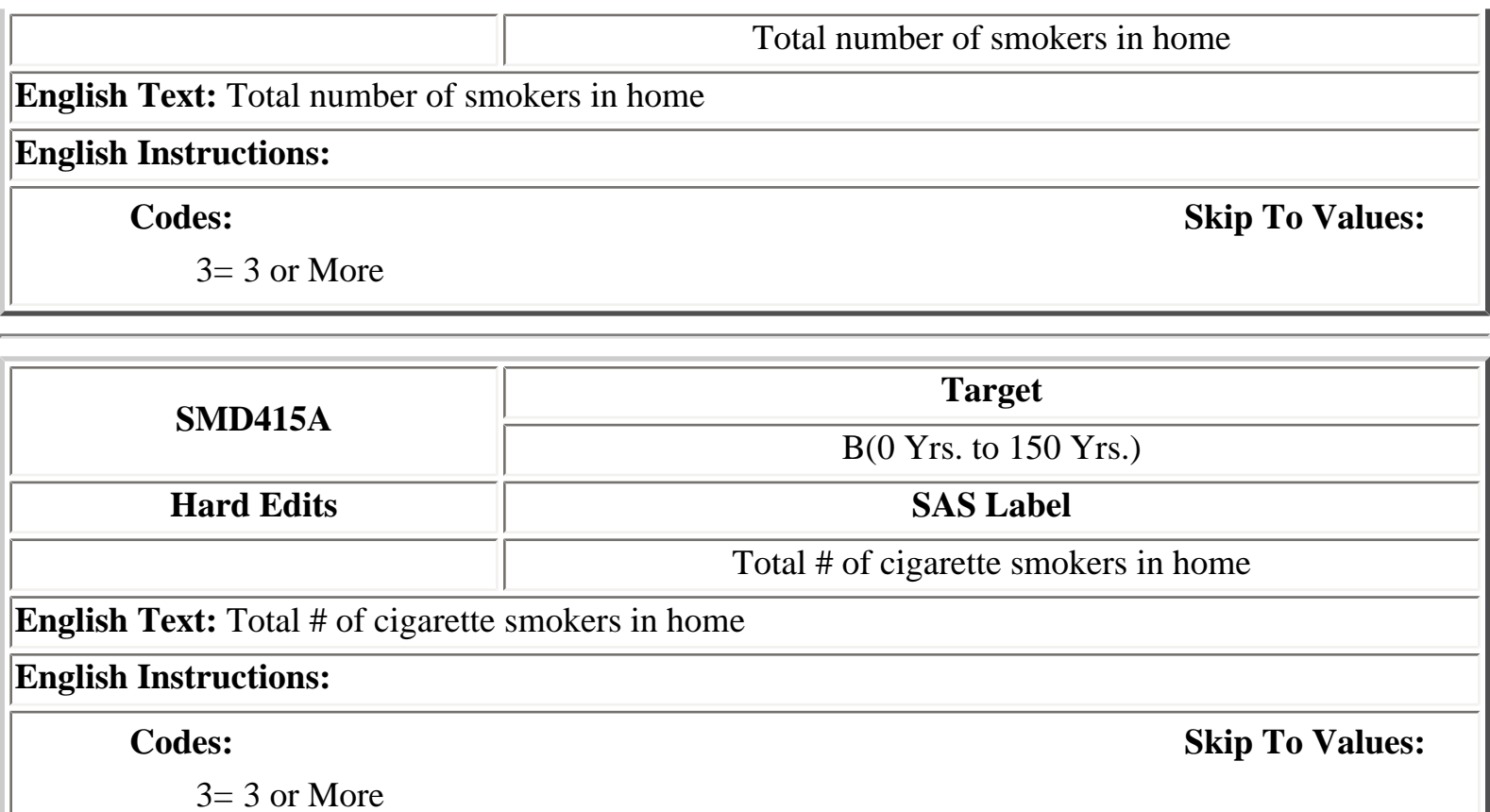

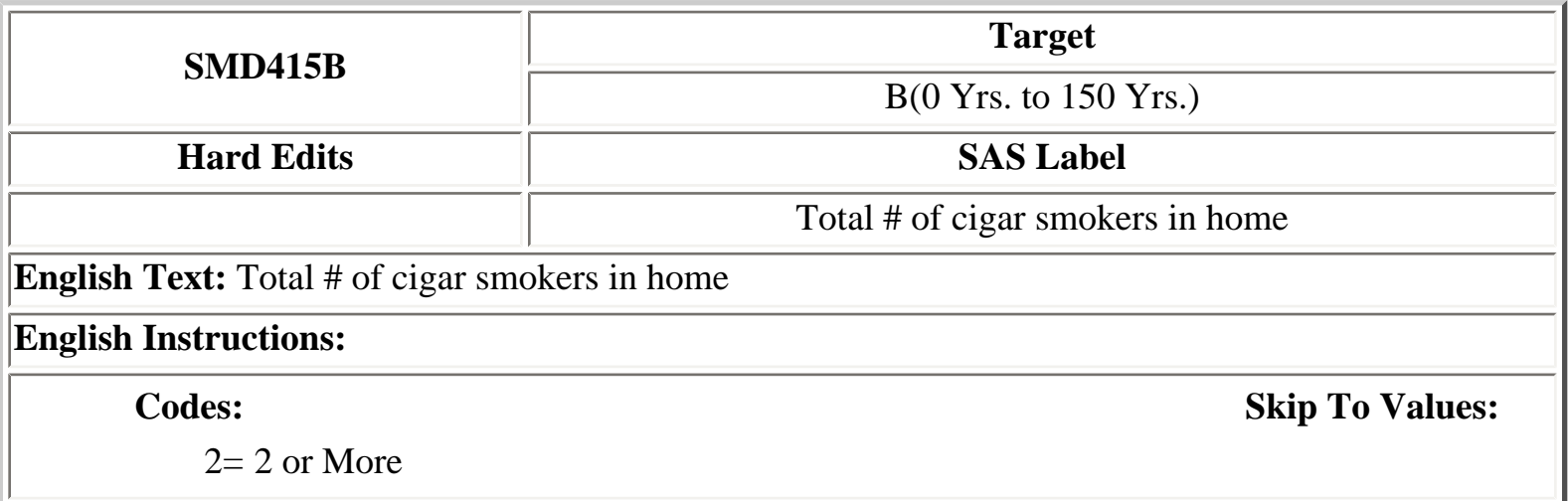

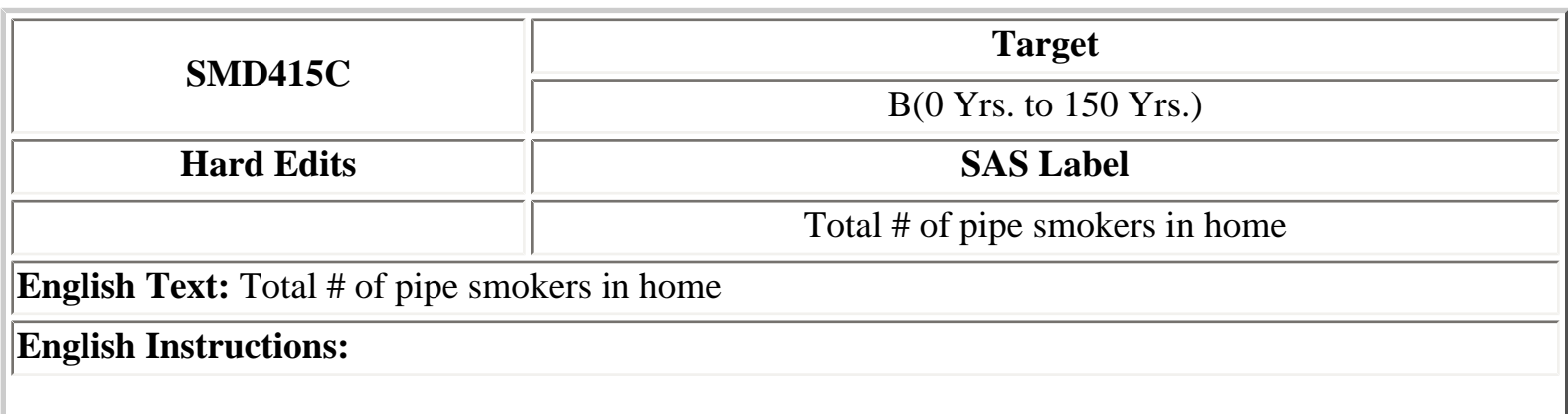

 $2= 2$  or More

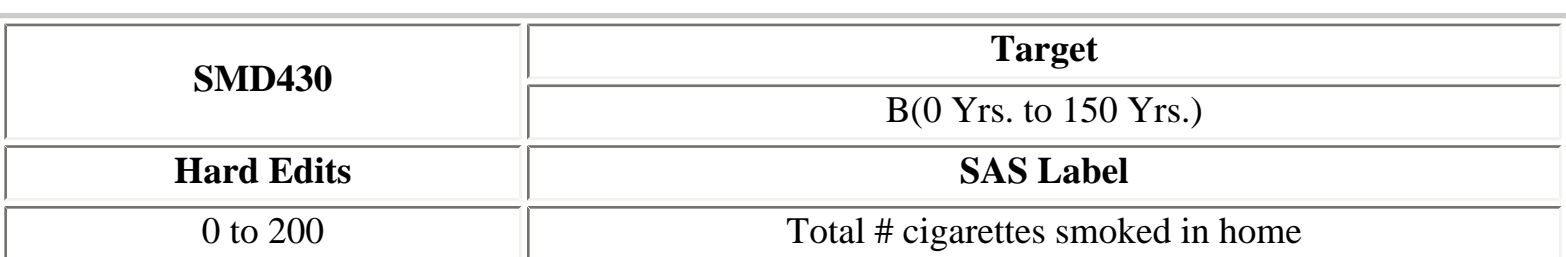

**English Text:** How many cigarettes per day {do you/does PERSON} usually smoke anywhere inside the home?

**English Instructions:** 1 PACK EQUALS 20 CIGARETTES. IF NONE, ENTER 0. IF LESS THAN 1 PER DAY, ENTER 1. ENTER NUMBER OF CIGARETTES.

**Codes: Skip To Values:** 

 $40=40$  or More

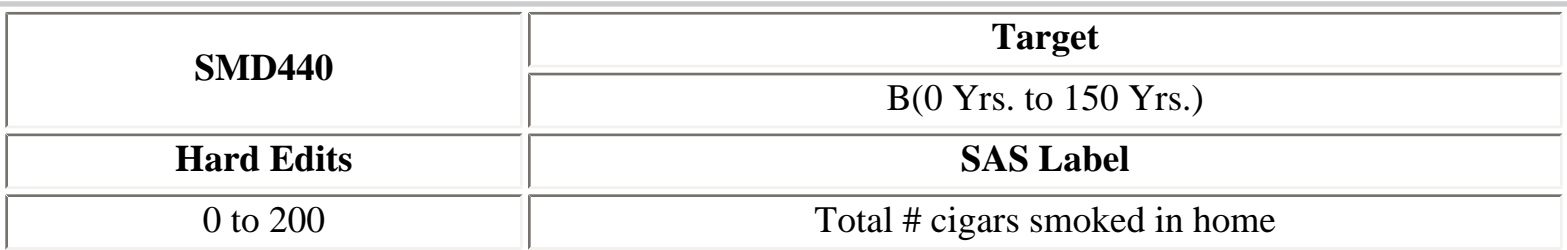

**English Text:** How many cigars per day {do you/does PERSON} usually smoke anywhere inside the home?

**English Instructions:** IF NONE, ENTER 0. IF LESS THAN 1 PER DAY, ENTER 1. ENTER NUMBER OF CIGARS.

**Codes: Skip To Values:** 

 $3=3$  or More

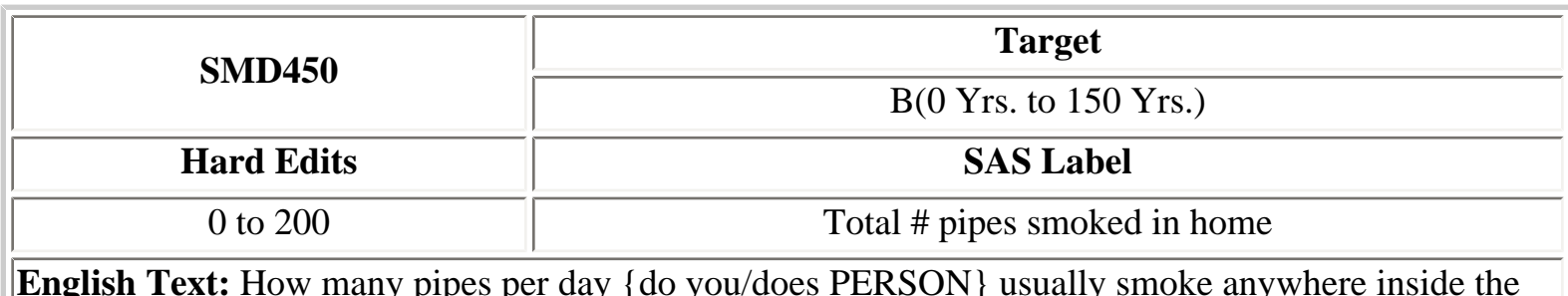

**English Text:** How many pipes per day {do you/does PERSON} usually smoke anywhere inside the home?

**English Instructions:** IF NONE, ENTER 0. IF LESS THAN 1 PER DAY, ENTER 1. ENTER NUMBER OF PIPES.

 $3=3$  or More